### **Università di Genova Università di Genova Facoltà di Ingegneria Facoltà di Ingegneria**

# *Livello di Applicazione in Internet* **9. Intranet ed interconnessione con Internet**

Prof. Raffaele Bolla

**dist**

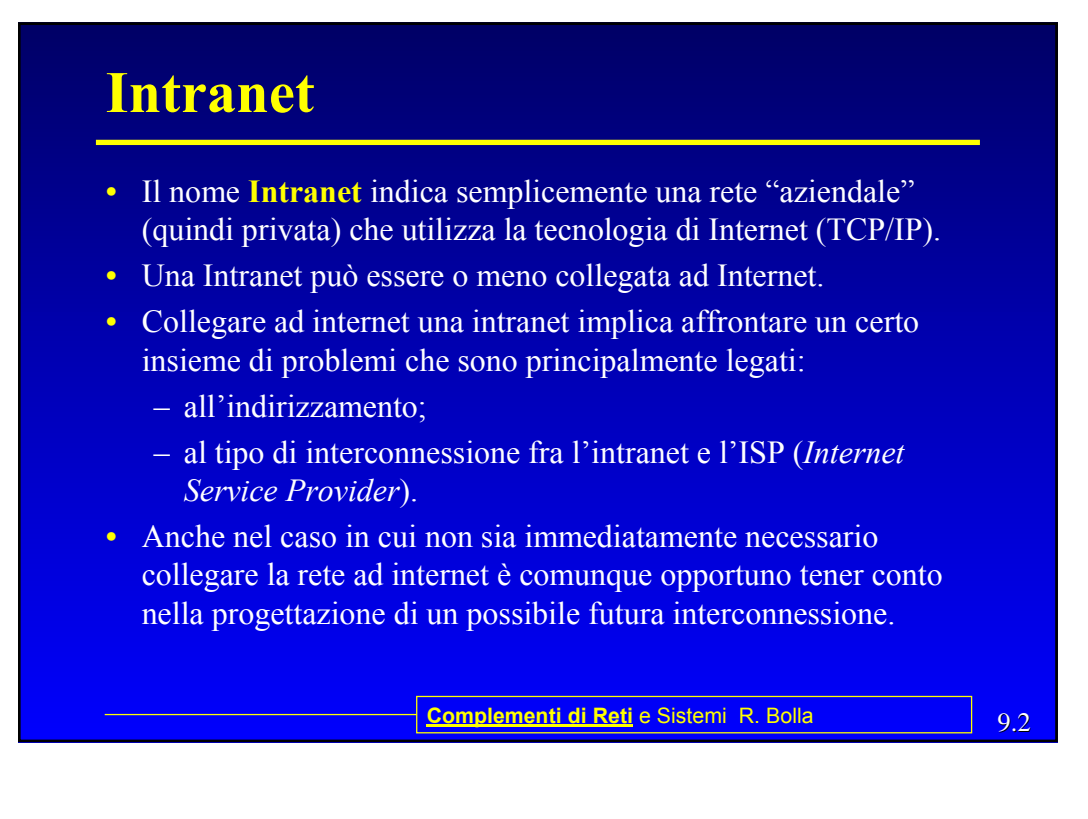

## **Indirizzamento**

- Gli indirizzi su Internet devono essere univoci, questo implica che, in teoria, se collego una intranet ad Internet, tutti gli indirizzi usati sulla rete devono essere assegnati univocamente dalla IANA (Internet Assigned Numbers Authority) all'azienda proprietaria della rete.
- Questa operazione ha un costo, gli indirizzi disponibili non sono molti, ed in genere non è strettamente necessario (anzi talvolta non sarebbe neppure opportuno) che ciascun utente abbia un indirizzo diretto (pubblico) su Internet.

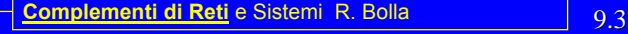

### **Indirizzi Privati**

- La IANA ha definito uno spazio di indirizzamento ad uso privato, ossia un insieme di reti i cui indirizzi non vengono propagati dai router di Internet:
	- Una classe A: 10.0.0.0/8
	- 16 Classi B: dalla 172.16.0.0/16 alla 172.31.0.0/16
	- 256 classi C: dalla 192.168.0.0/24 alla 192.168.255.0/24
- L'idea di fondo è quella che l'intranet utilizzi al suo interno questi indirizzi, l'azienda si faccia assegnare un numero di indirizzi "pubblici" minore del numero di interfacce presenti sulla propria rete e si applichi nel punto di interconnessione con internet un meccanismo di "traduzione" (NAT).

## **NAT**

- *Network Address Translation*
- Riduce il numero di indirizzi IP pubblici necessari per collegare una LAN a Internet.
- Mantiene inalterati la configurazione di rete e il funzionamento dei protocolli e delle applicazioni (nel caso in cui si attivi l'interconnessione in un tempo successivo o si cambi piano di indirizzamento esterno e si stia già utilizzando gli indirizzi privati)
- Porta un maggiore sicurezza per i calcolatori della rete privata

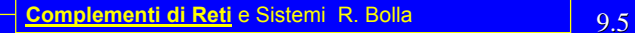

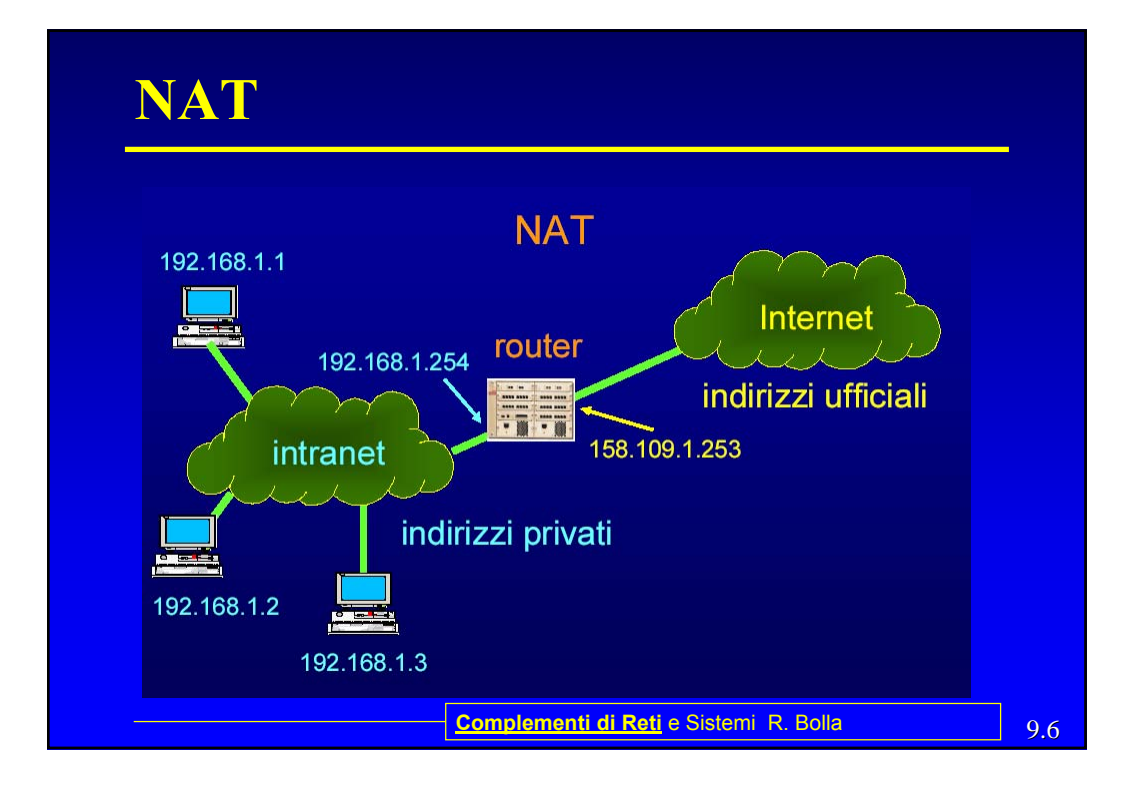

## 9.7 **Complementi di Reti** e Sistemi R. Bolla **NAT** • La traduzione di indirizzi può avvenire in diversi modi: – Univoco, ossia ad un indirizzo privato viene fatto corrispondere un indirizzo fisico, e questa tecnica può portare a due ulteriori distinzioni: » Statico (usato in genere per i server) » Dinamico – Non univoco, ossia fatto sulla base della coppia Indirizzo-Porta, si ha quindi un NAPT (Network Address Port Traslation) o un IP Masquerading o un NAT-PAT

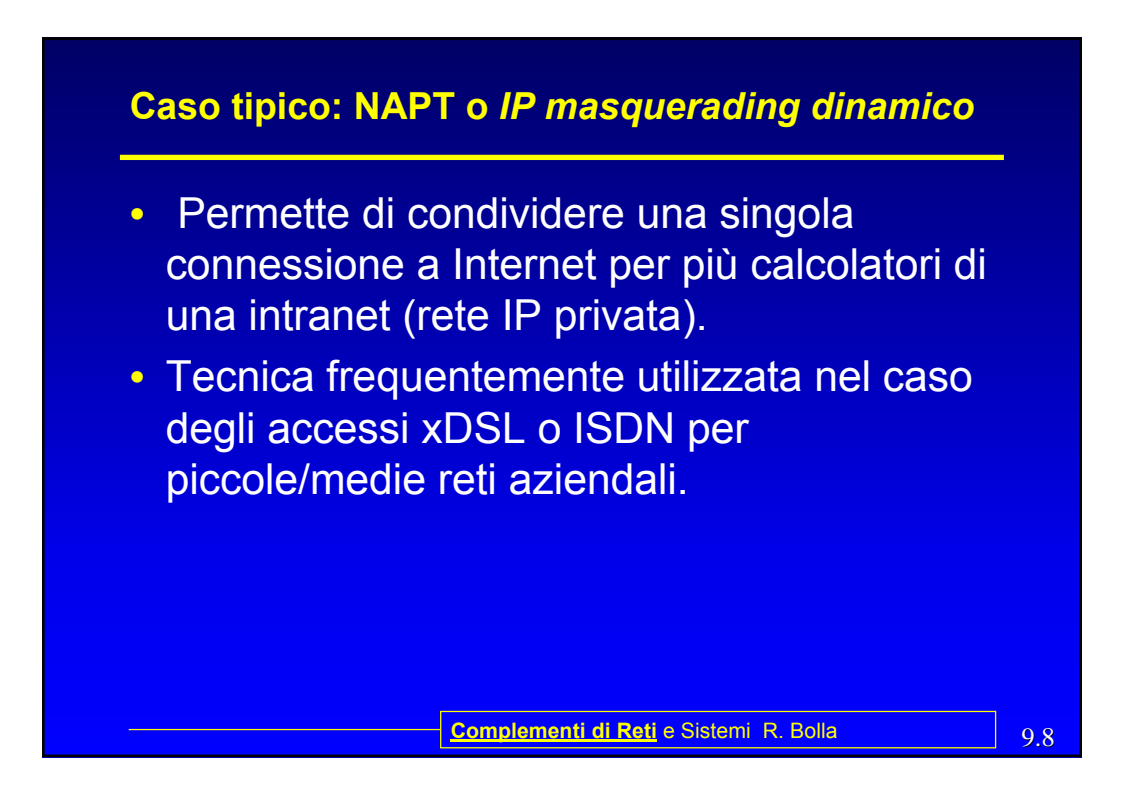

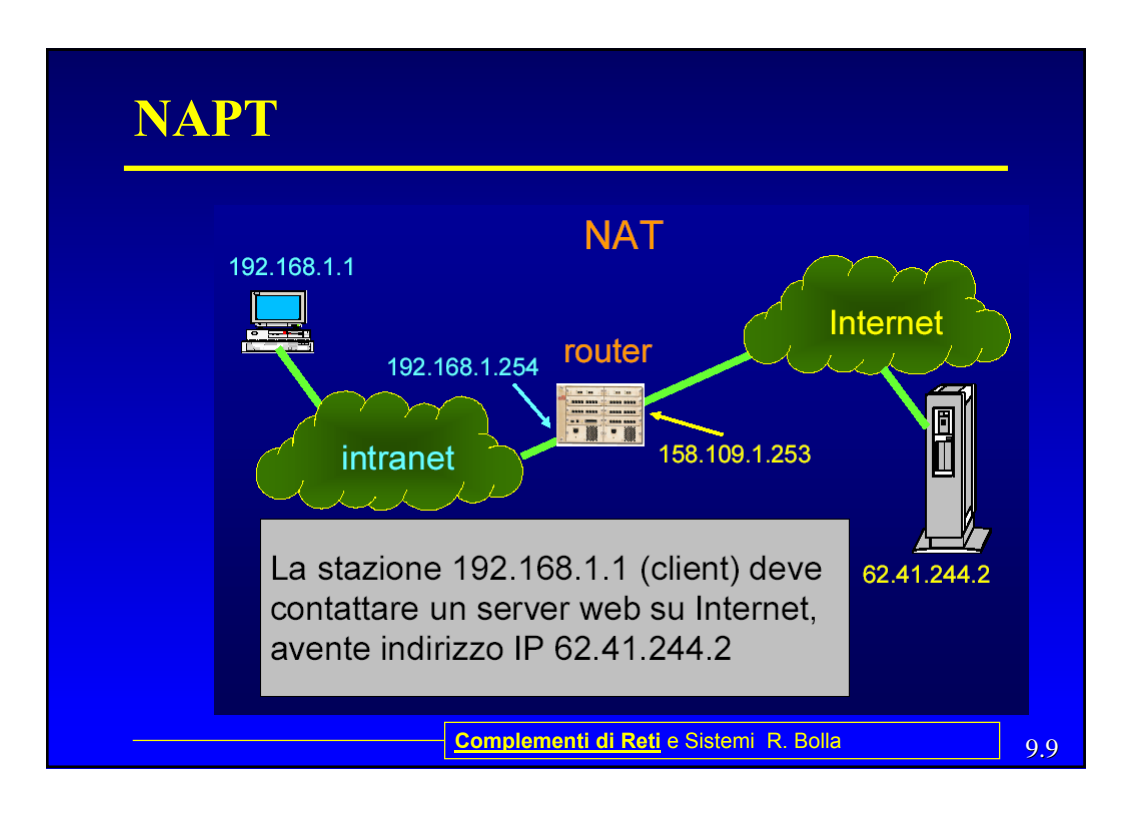

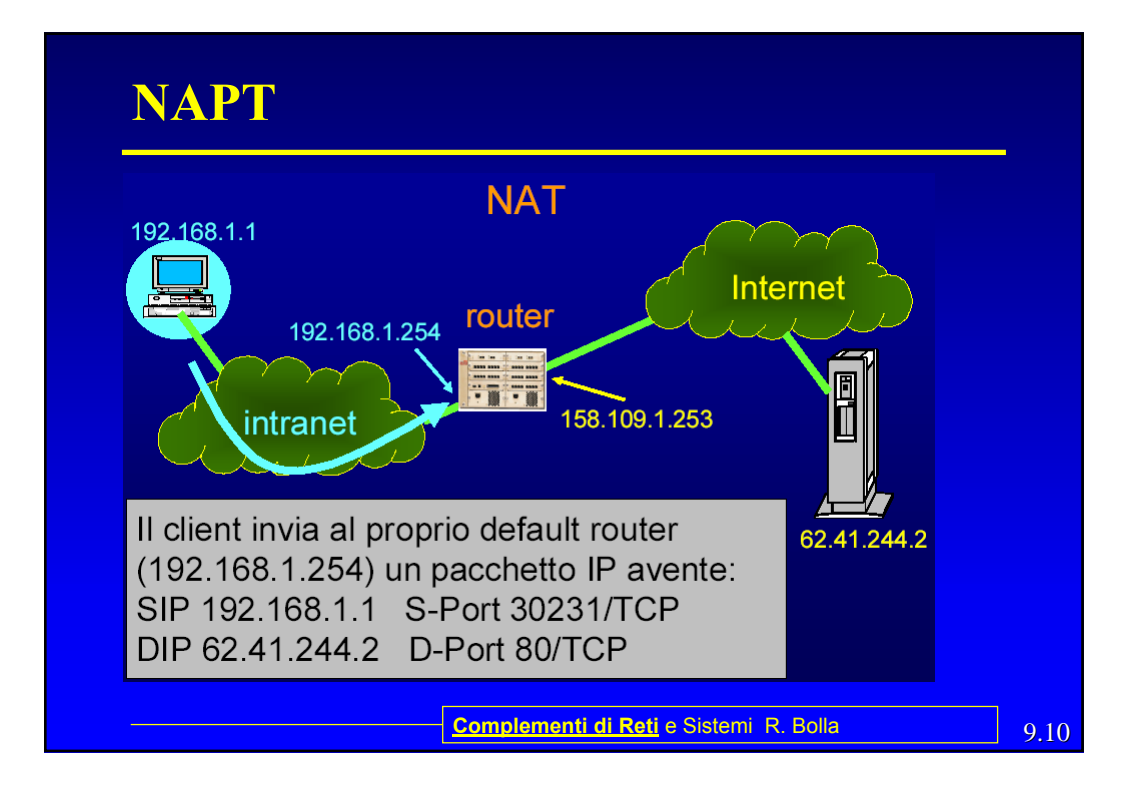

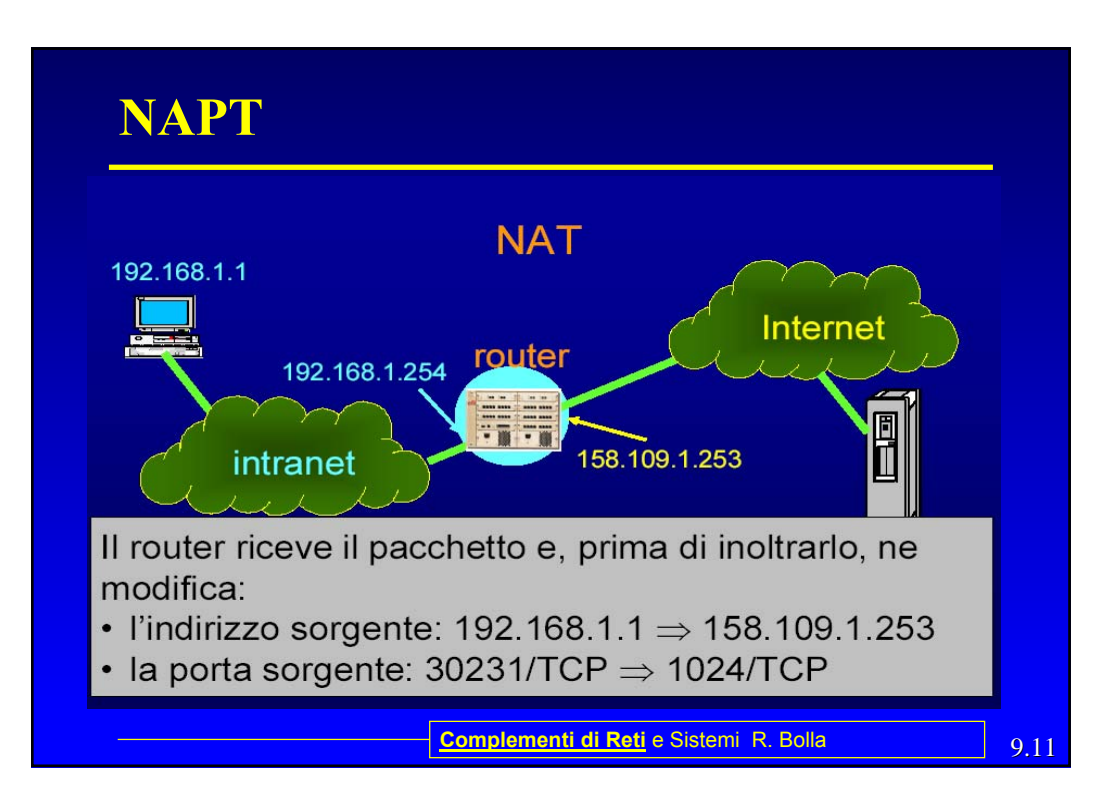

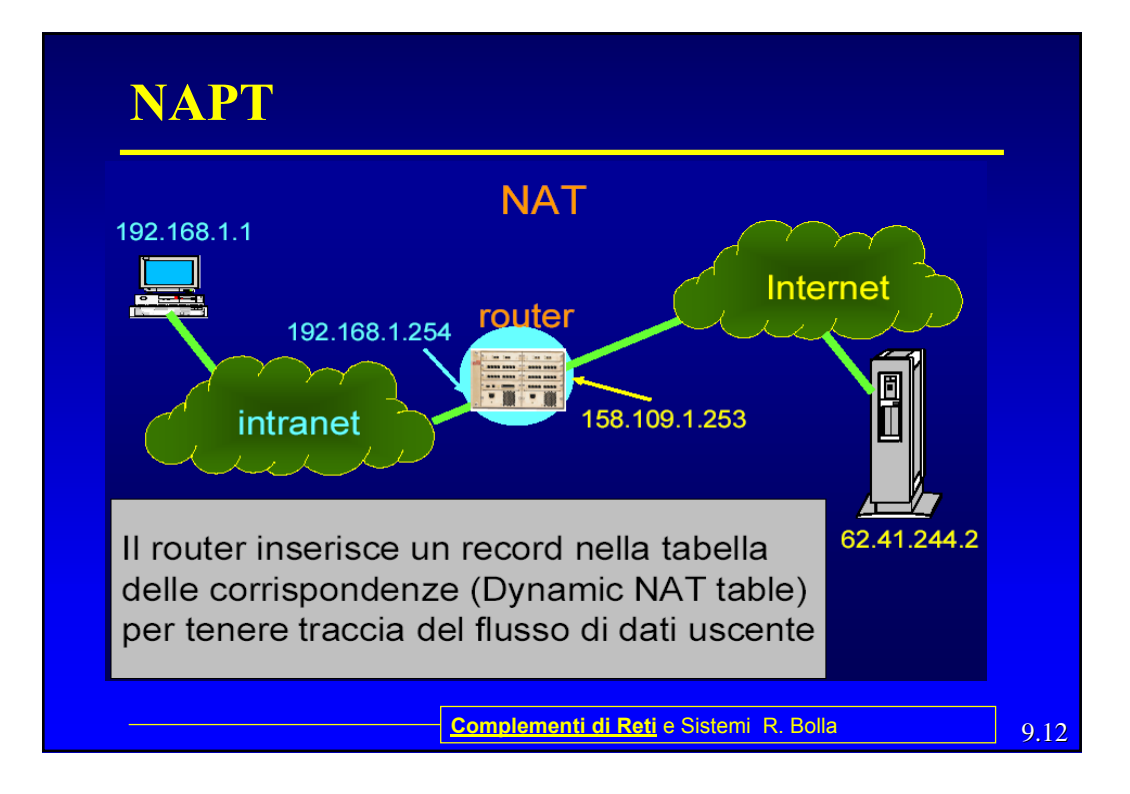

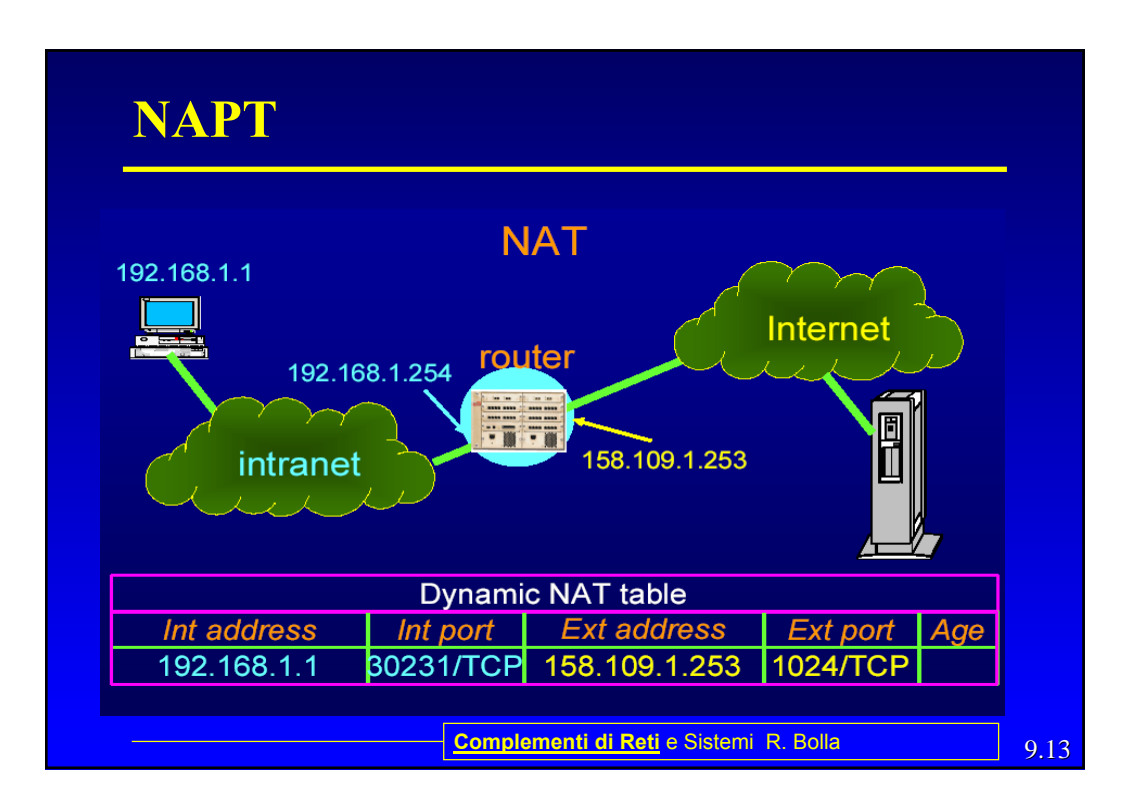

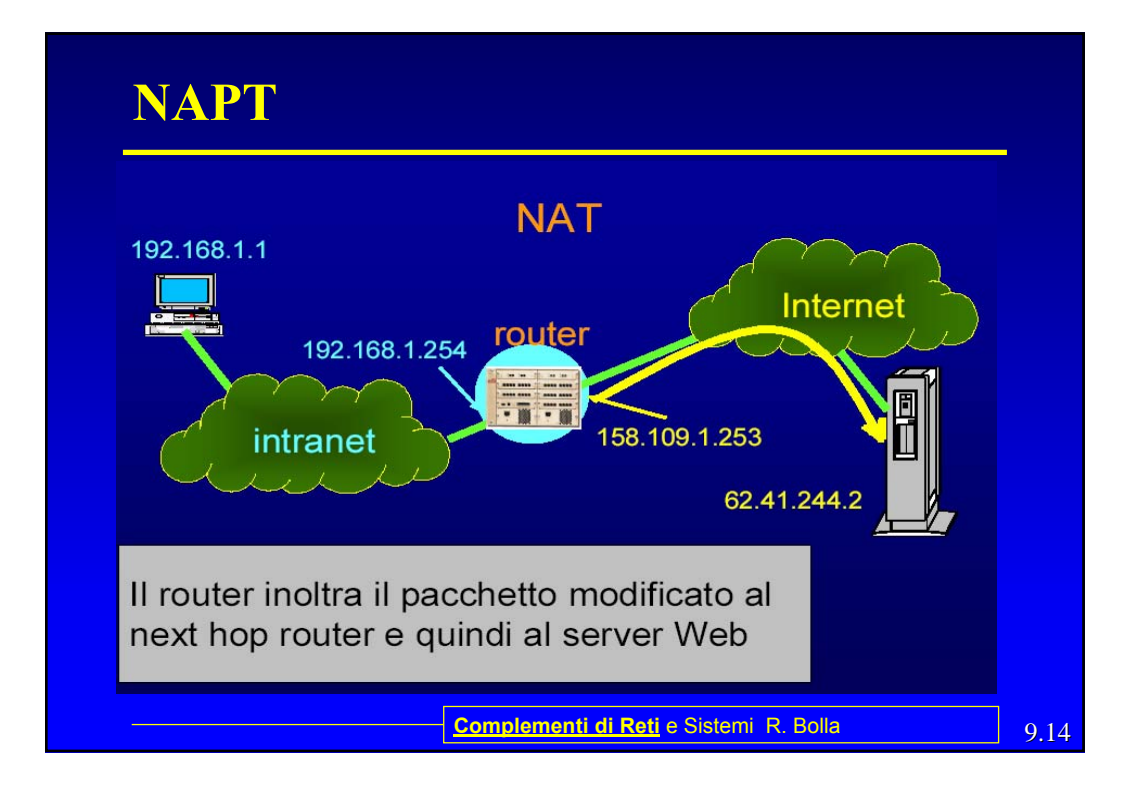

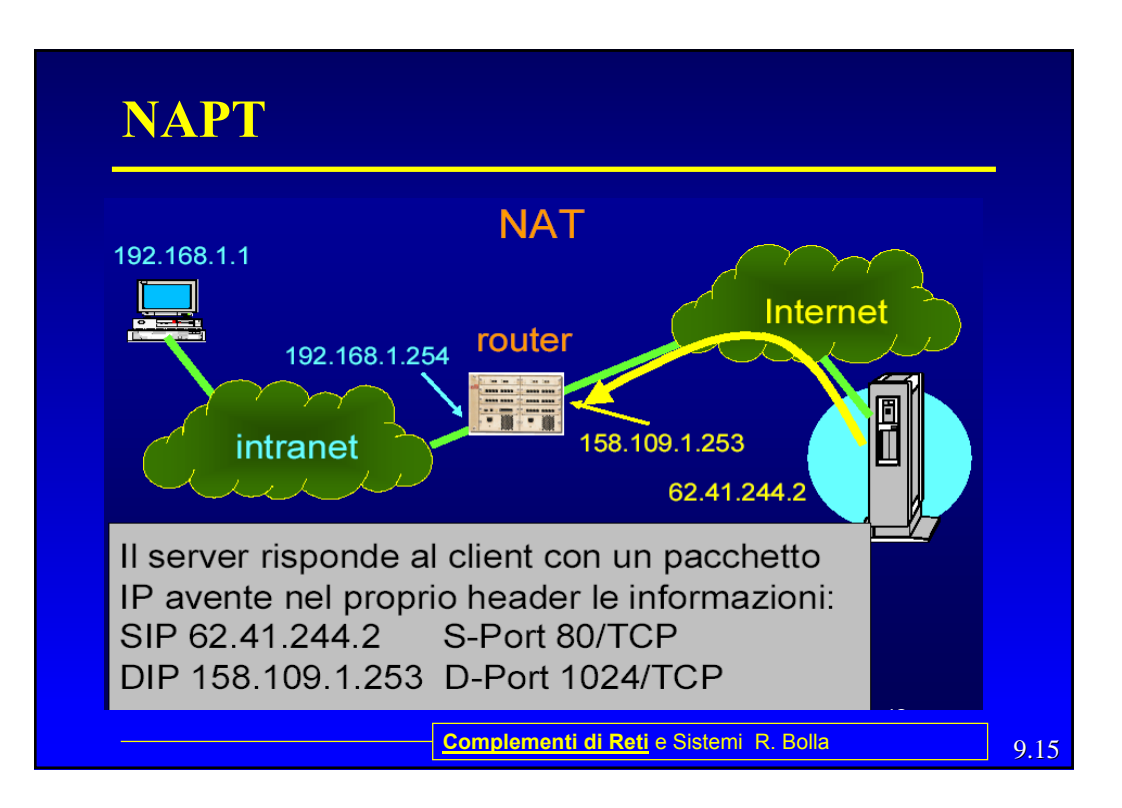

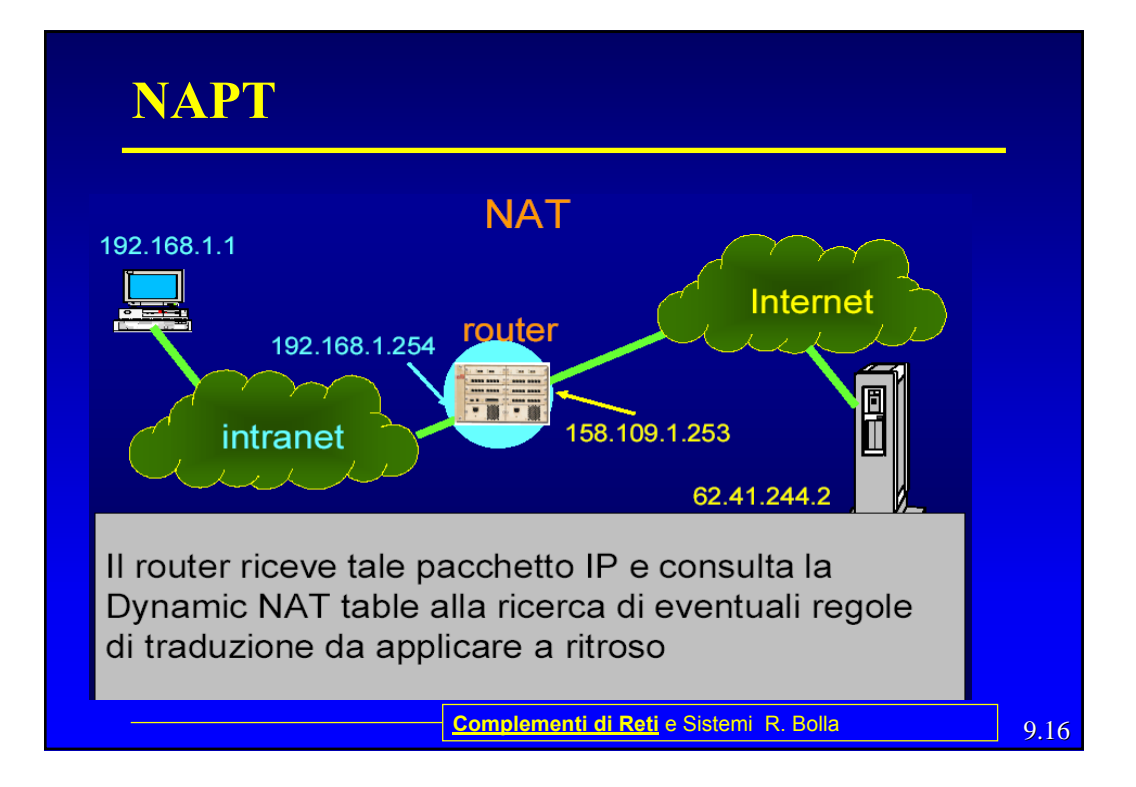

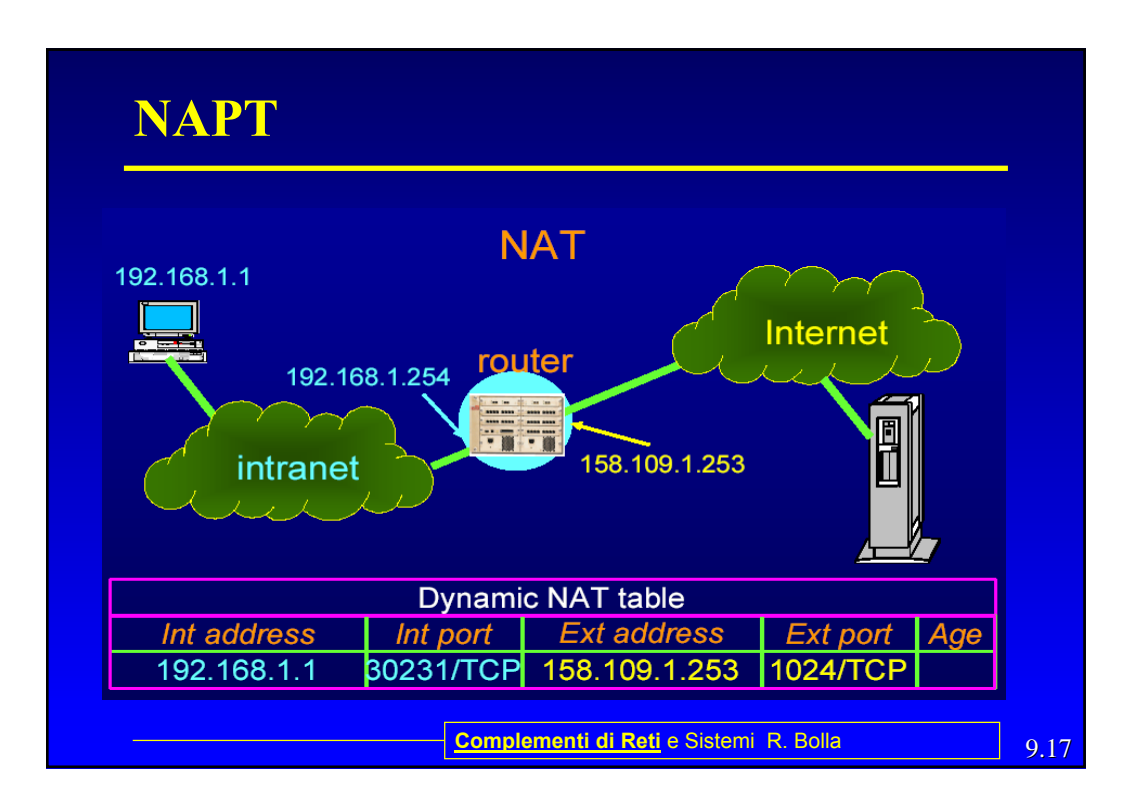

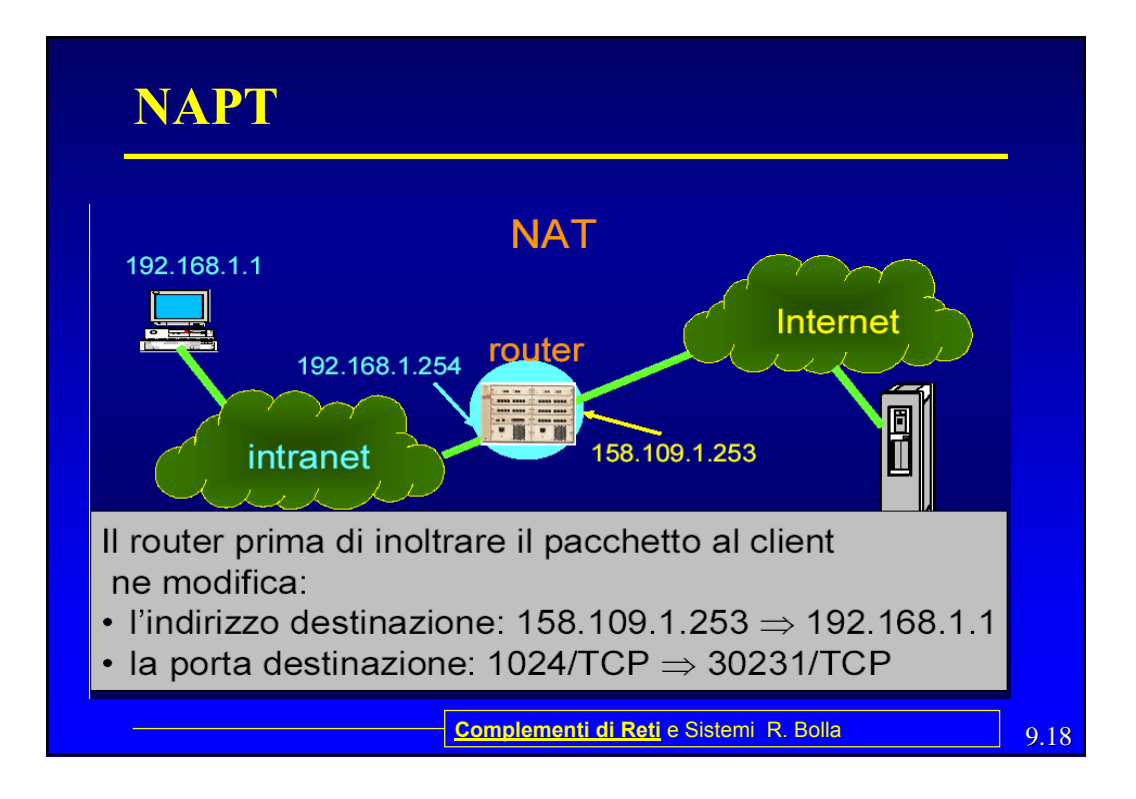

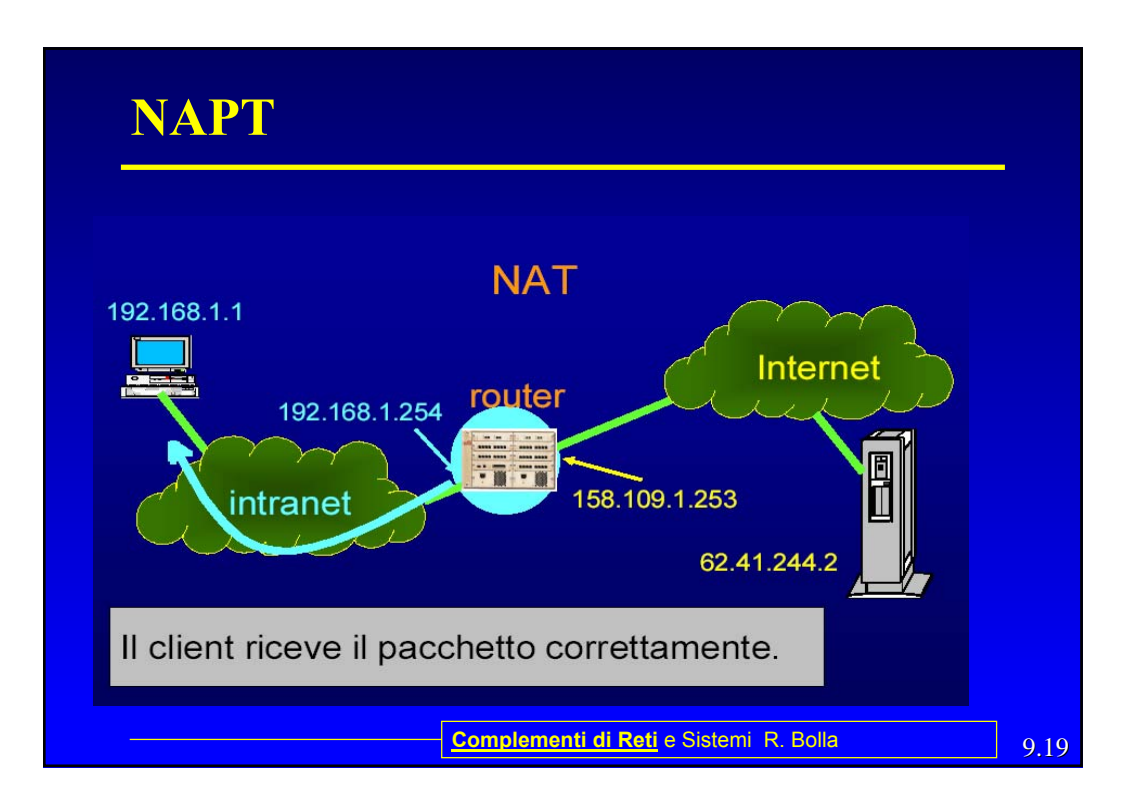

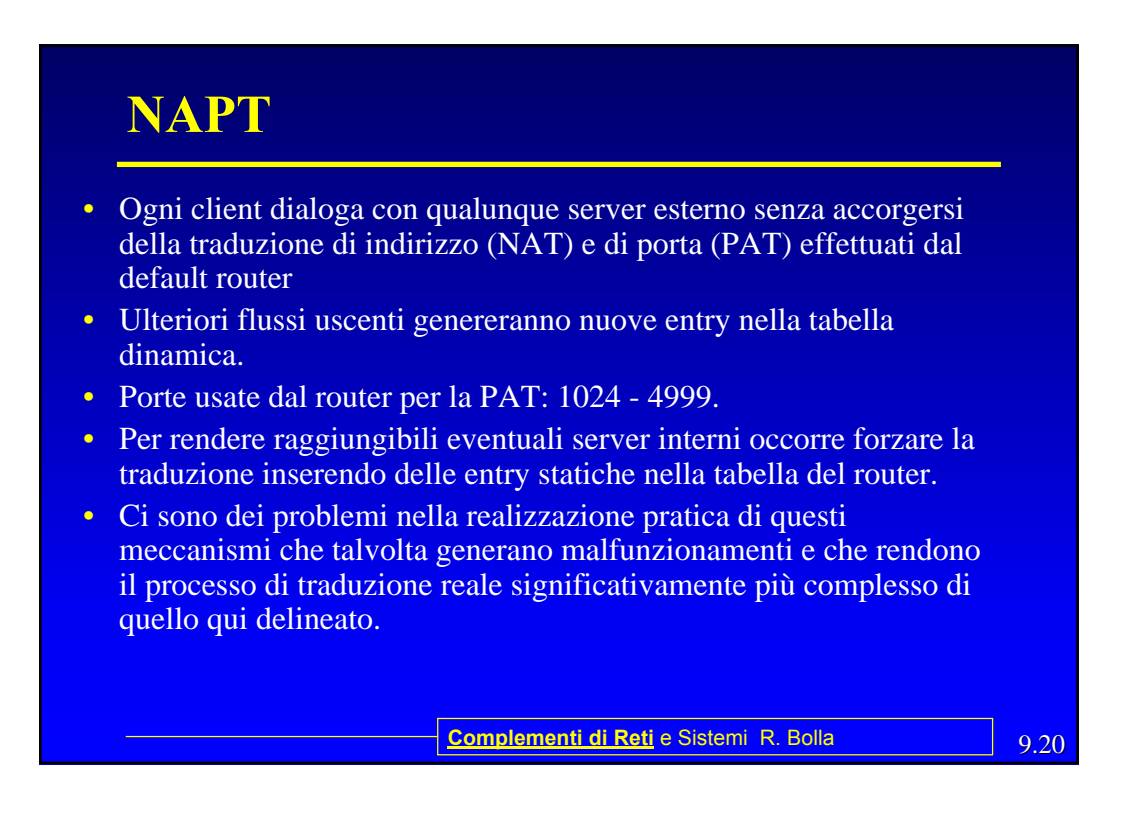

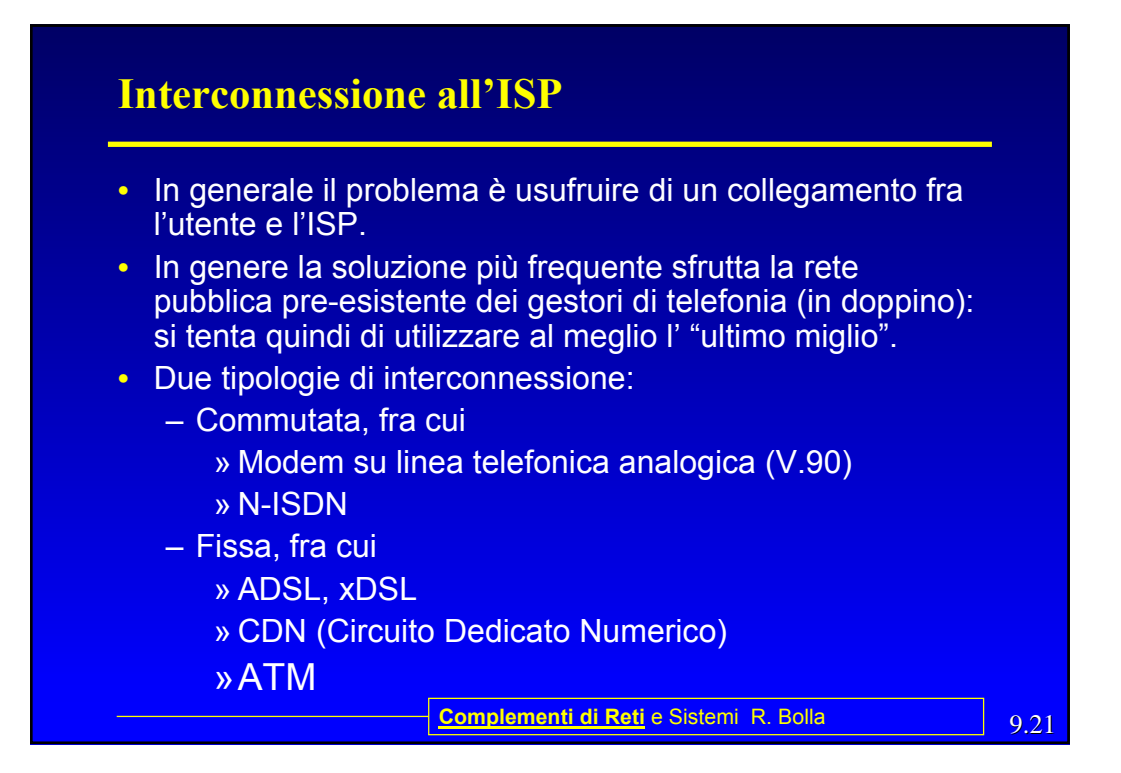

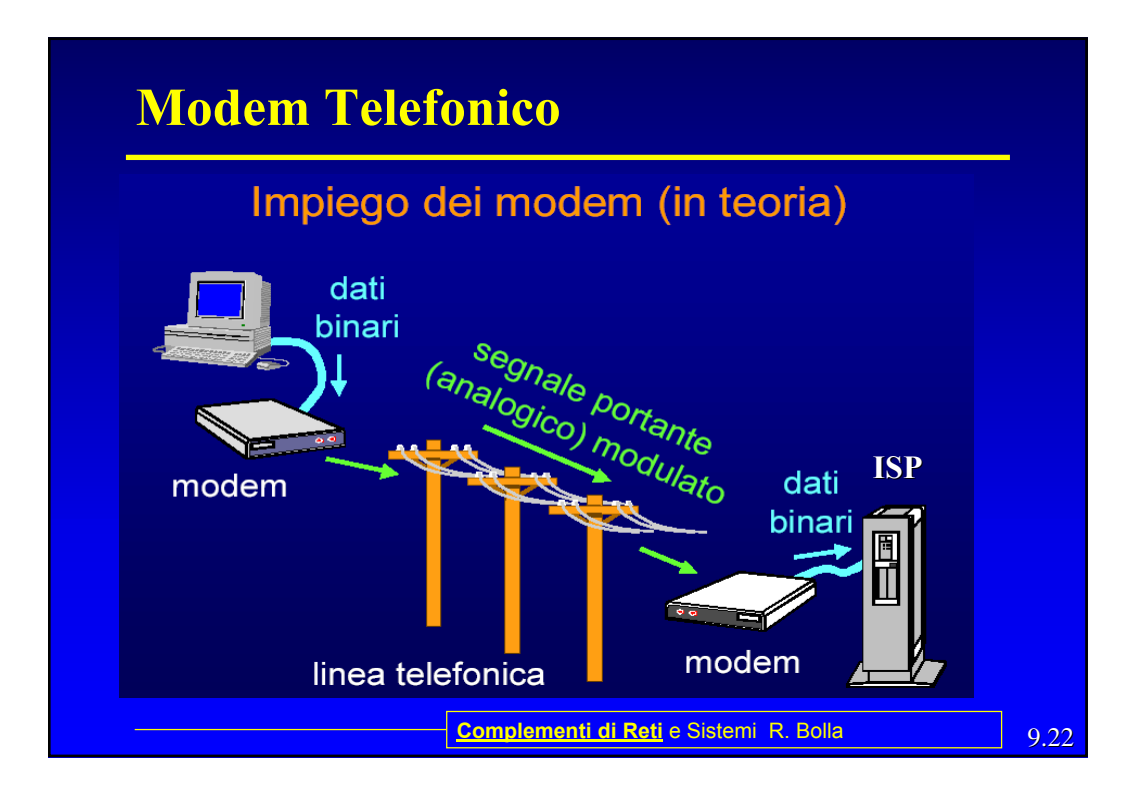

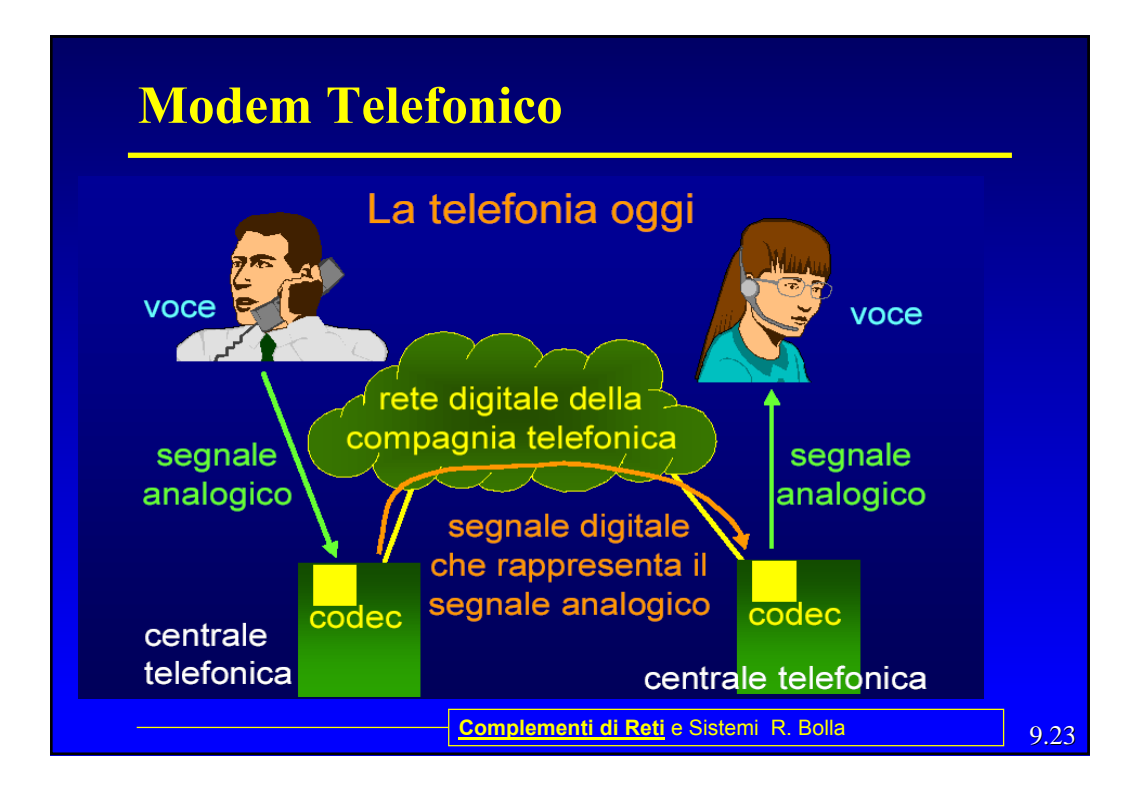

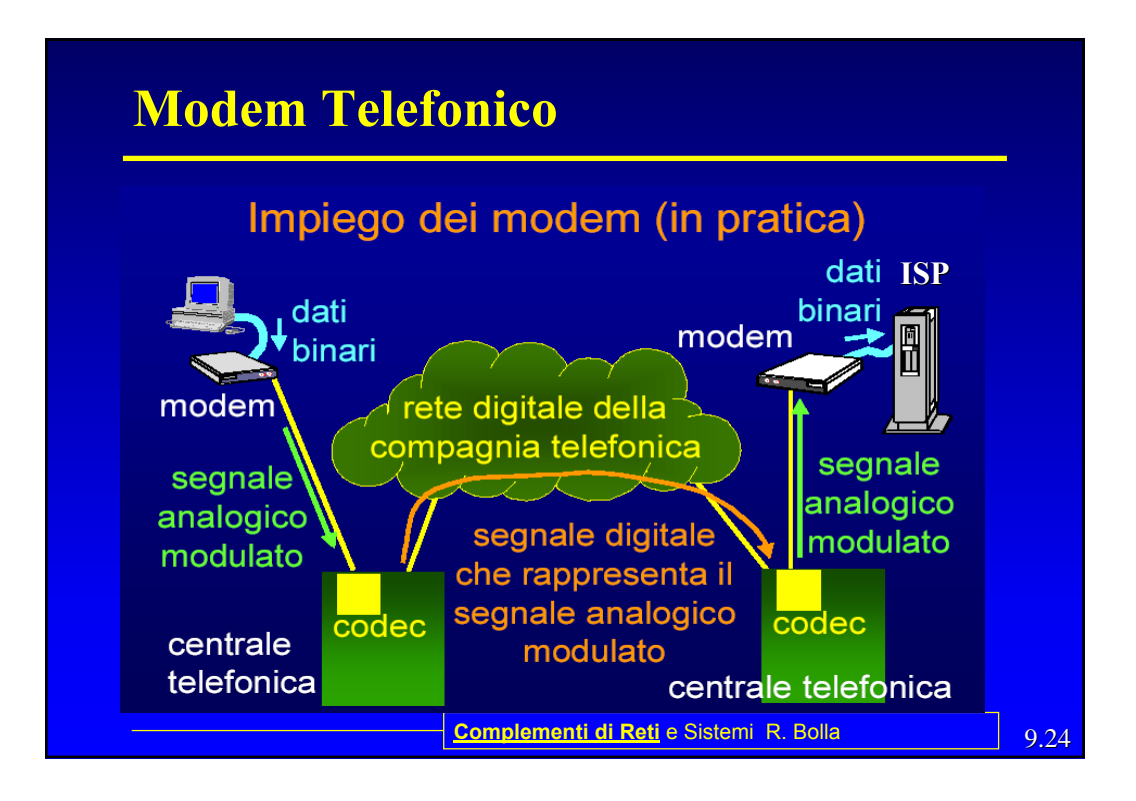

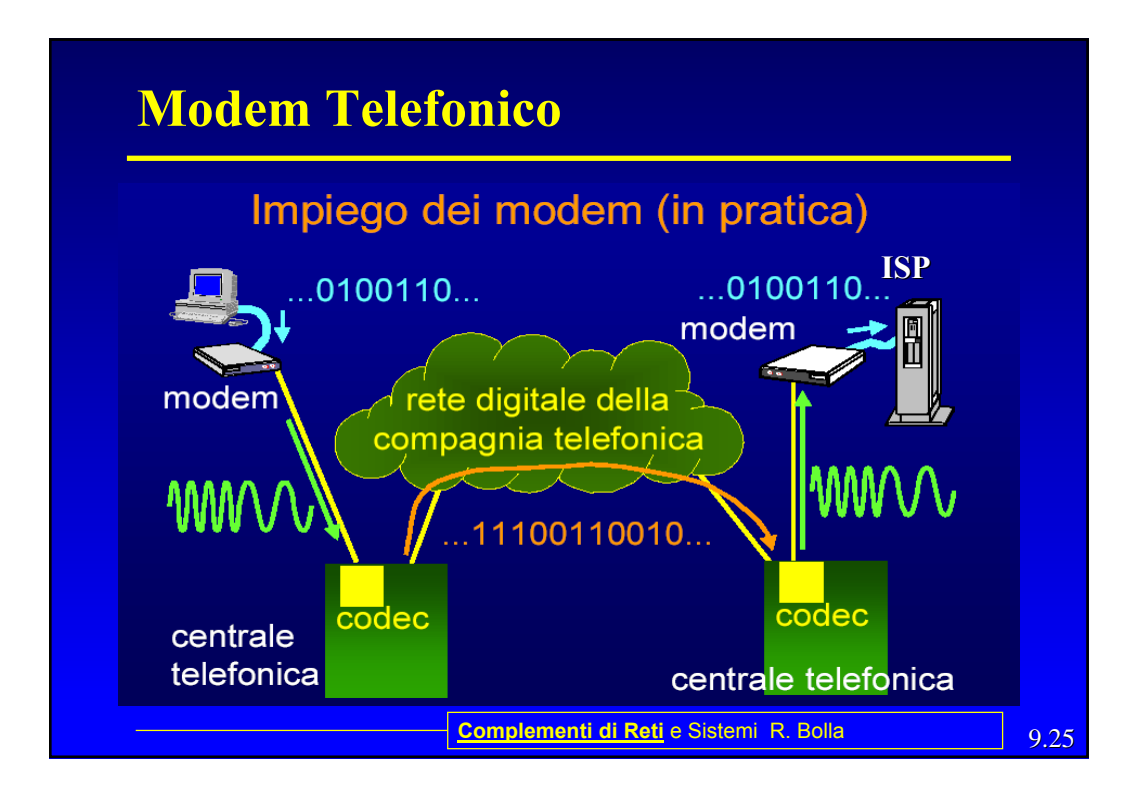

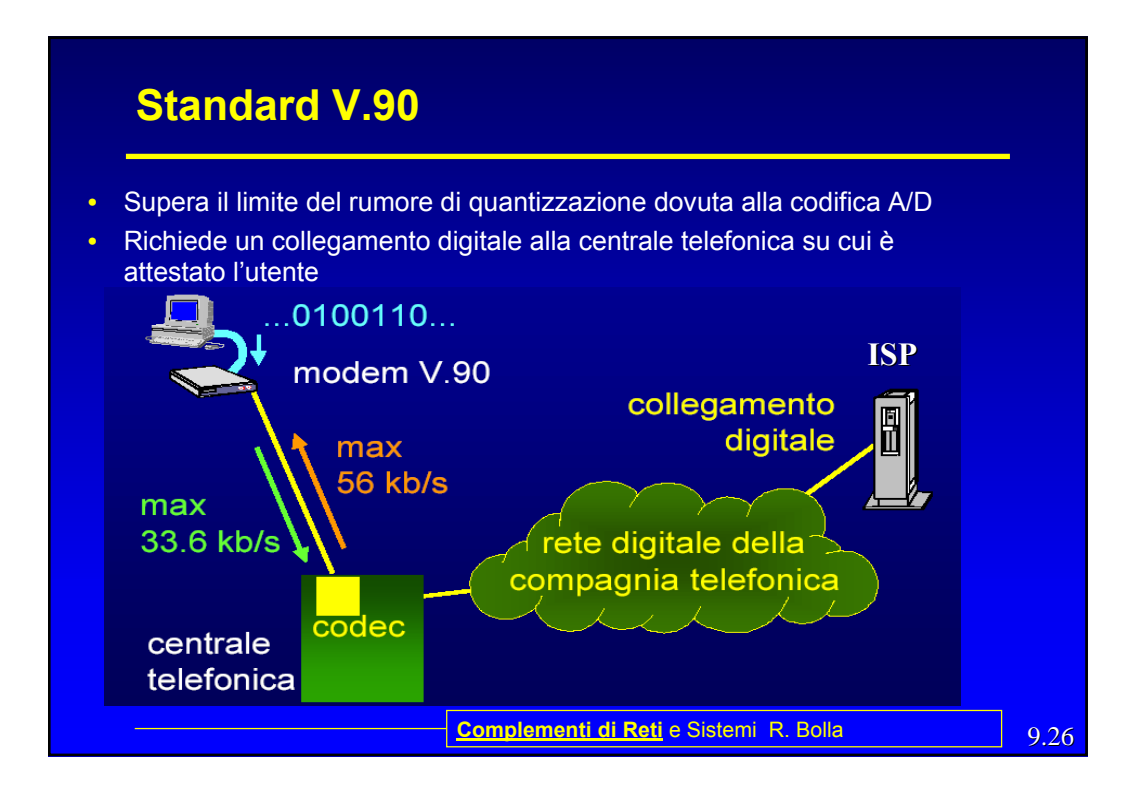

# 9.27 **Complementi di Reti** e Sistemi R. Bolla **N-ISDN** • *Narrowband - Integrated Services Digital Network* • Rappresenta l'evoluzione della telefonia analogica. • Sostituisce la linea telefonica analogica commutata con una linea digitale commutata da 64/128 Kbps. • Come la linea telefonica è tariffata a tempo.

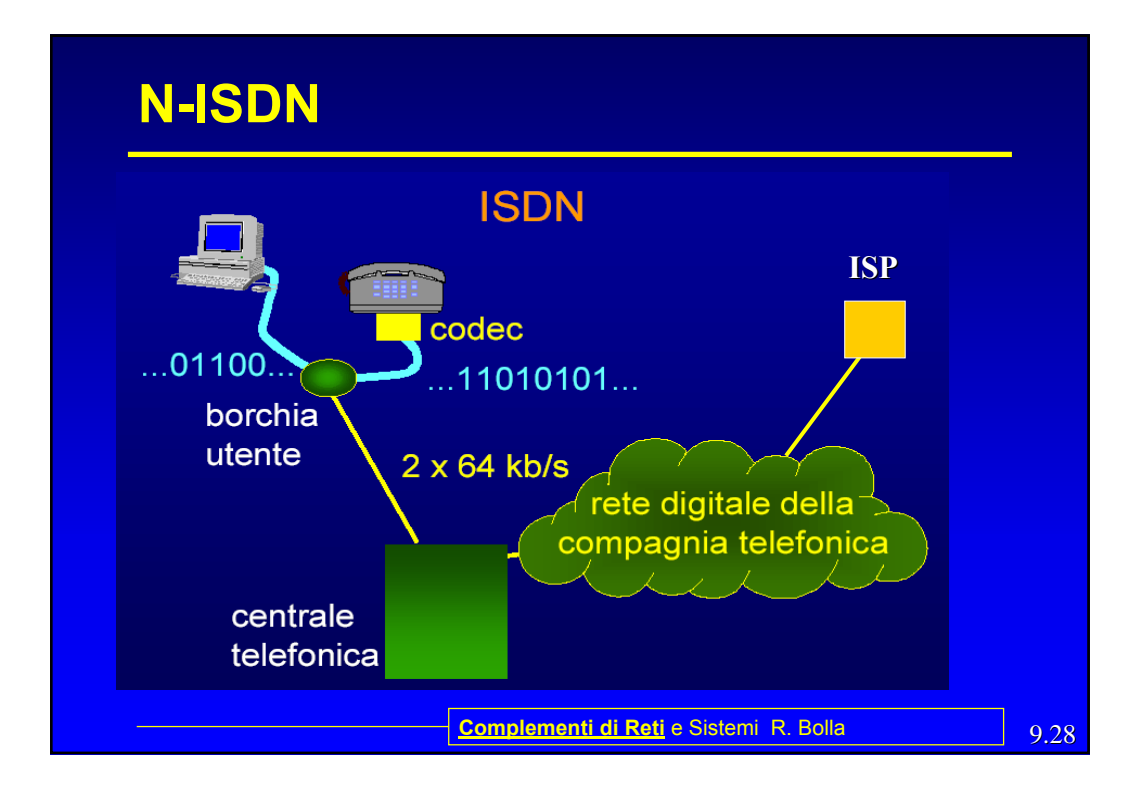

### **ADSL, HDSL**

- **ADSL**: Asymmetric Digital Subscriber Line
- **HDSL**: High-Bit-Rate Digital Subscriber Line
- In generale: xDSL
- Eliminano completamente le apparecchiature in banda fonica per utilizzare al meglio il doppino telefonico
- Richiede l'installazione delle apparecchiature nella centrale telefonica e non sfruttano la rete telefonica

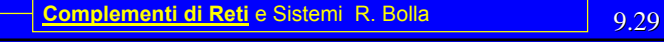

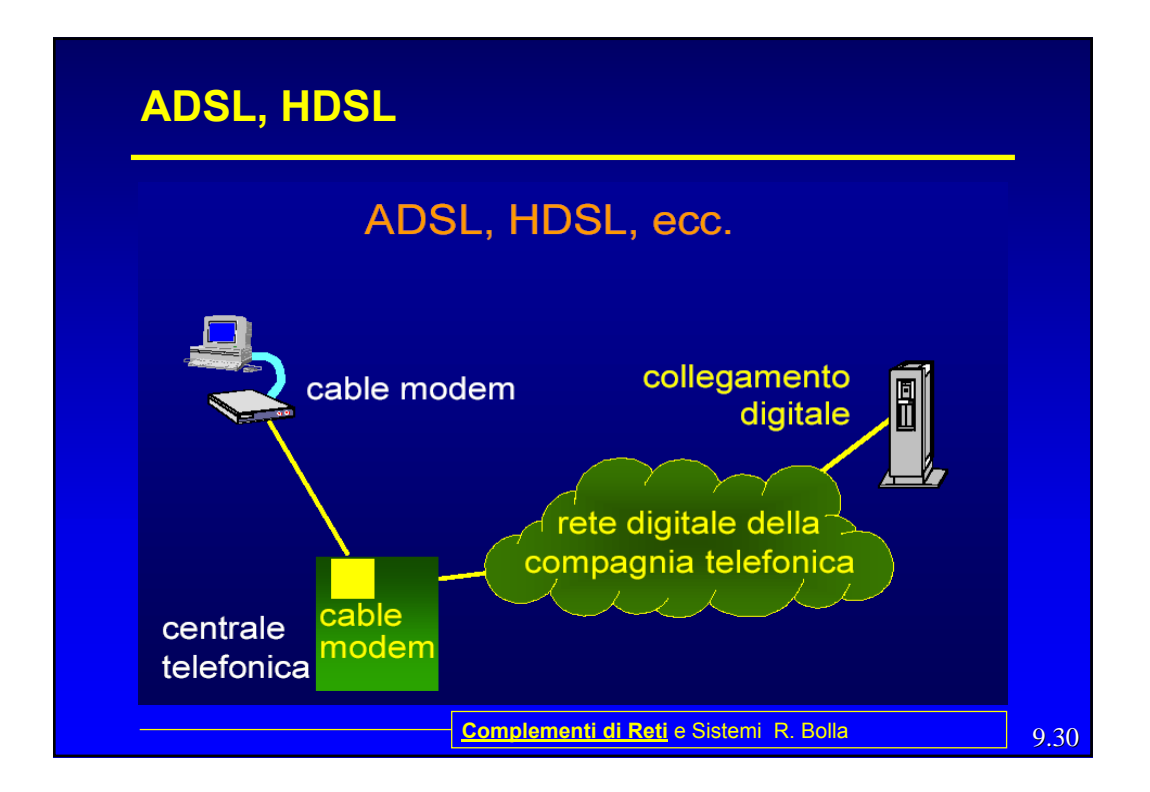

#### **CDN - ATM**

- Sono circuiti numerici punto-punto dedicati a velocità che vanno da 64Kbps a 2Mbps.
- Sono realizzati dalla Telecom attraverso una rete detta "rete flessibile" che si appoggia sulla rete SDH (o PDH)
- Velocità superiori (da 34 Mbps in su) sono forniti utilizzando direttamente la rete SDH
- In alternativa si usano collegamenti ABR, VBR e CBR su ATM.

**Complementi di Reti** e Sistemi R. Bolla **Complementi di Reti** e Sistemi R. Bolla

## **PPP**

- Il *Point-to-Point Protocol (PPP)* nasce, in origine, per il trasporto su collegamenti punto - punto di pacchetti IP.
- E' diventati poi uno standard per
	- l'assegnamento e la gestione di indirizzi IP
	- incapsulamento sincrono (bit-stuffing) ed asincrono (character stuffing),
	- il multiplexing di protocolli di rete,
	- la configurazione la verifica della qualità della linea,
	- la rivelazione d'errore
	- la negoziazione di parametri e di compressione di intestazioni e dati a livello di rete
	- 9.32 **Complementi di Reti** e Sistemi R. Bolla – L'autenticazione dell'accesso

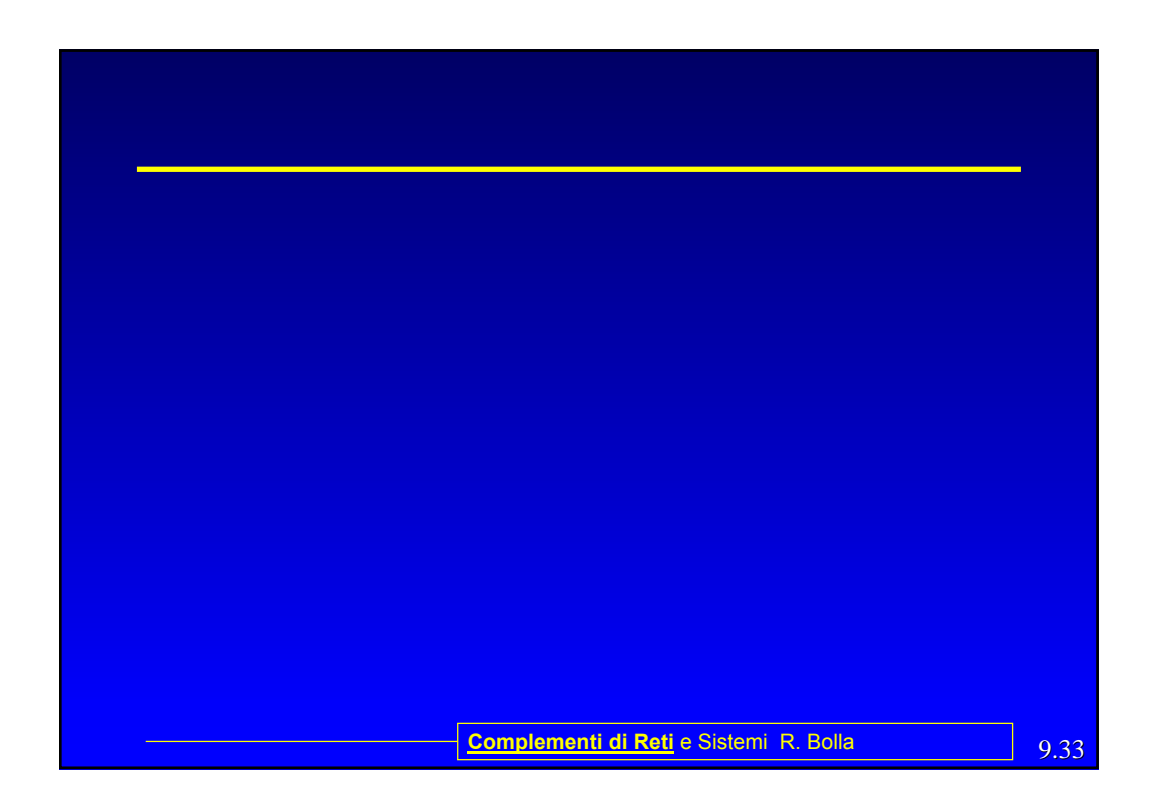

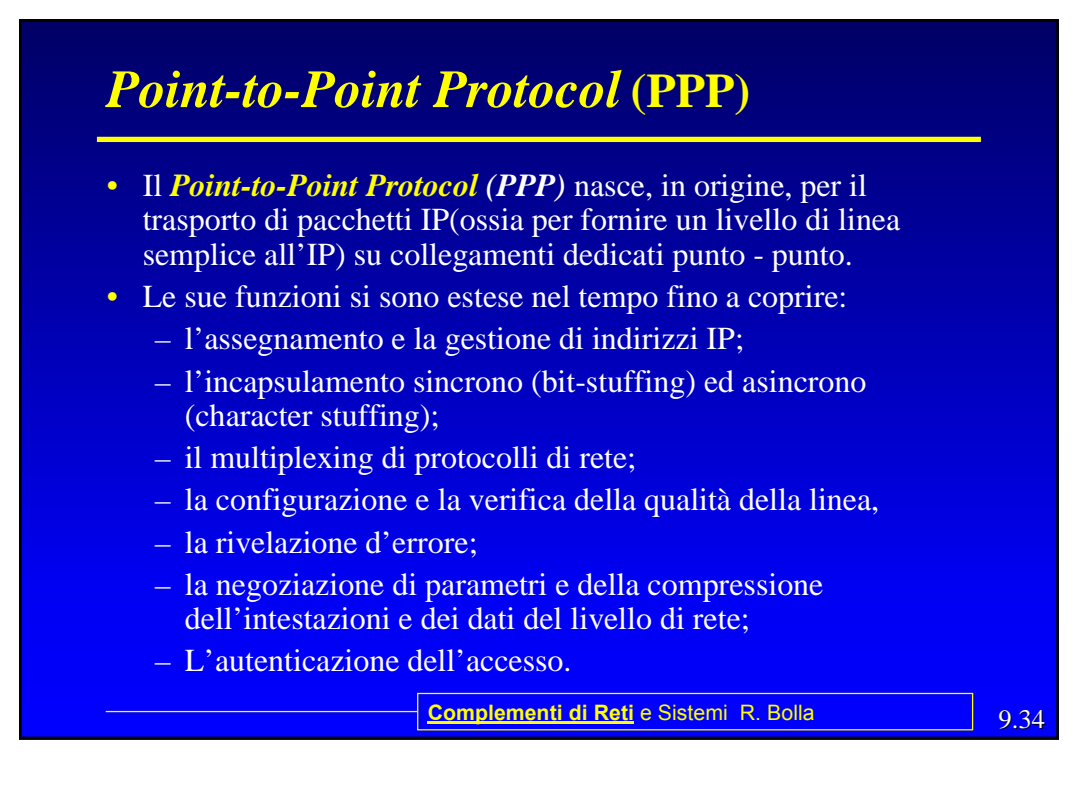

#### **PPP**

- E' descritto negli RFC 1661, 1662 e 1663
- Si compone di più parti, le principali sono:
	- Una parte comune che opera la suddivisione non ambigua delle trame (inizio e fine) o frame e permette la rilevazione degli errori;
	- Un *Link Control Protocol* (LCP) che attiva la linea fisica, ne verifica il funzionamento e negozia parametri quali, ad esempio, la dimensione del pacchetto e il tipo di autenticazione;
	- Un *Network Control Protocol* (NCP) che gestisce le informazioni sui protocolli di livello più alto (livello 3). Ciascun protocollo di livello tre ha un proprio specifico tipo di NCO (per esempio: IPCP per IP).
	- **Complementi di Reti** e Sistemi R. Bolla **Complementi di Reti** e Sistemi R. Bolla – Un protocollo per l'autenticazione (*Password Authentication Protocol* -PAP, *Challenge Handshake Authentication Protocol* CHAP o *Remote Authentication Dial-In User Service* - RADIUS)

#### **Sequenza di funzionamento**

- Scenario di esempio: PC che si vuole connettere a Internet.
	- Il PC si connette a livello fisico con il router del fornitore (ad esempio tramite un modem e una linea telefonica);
	- Attivato il collegamento fisico, il PC manda una serie di pacchetti LCP nel campo *Payload* di una o più trame PPP: in base alle risposte si scelgono i parametri da utilizzare sulla linea;
	- Una volta raggiunto un "accordo" vengono inviati una serie di pacchetti NCP per configurare il livello rete (ad esempio l'indirizzo IP dinamico);
	- Al termine del collegamento viene utilizzato NCP per rilasciare l'indirizzo.

9.36 **Complementi di Reti** e Sistemi R. Bolla

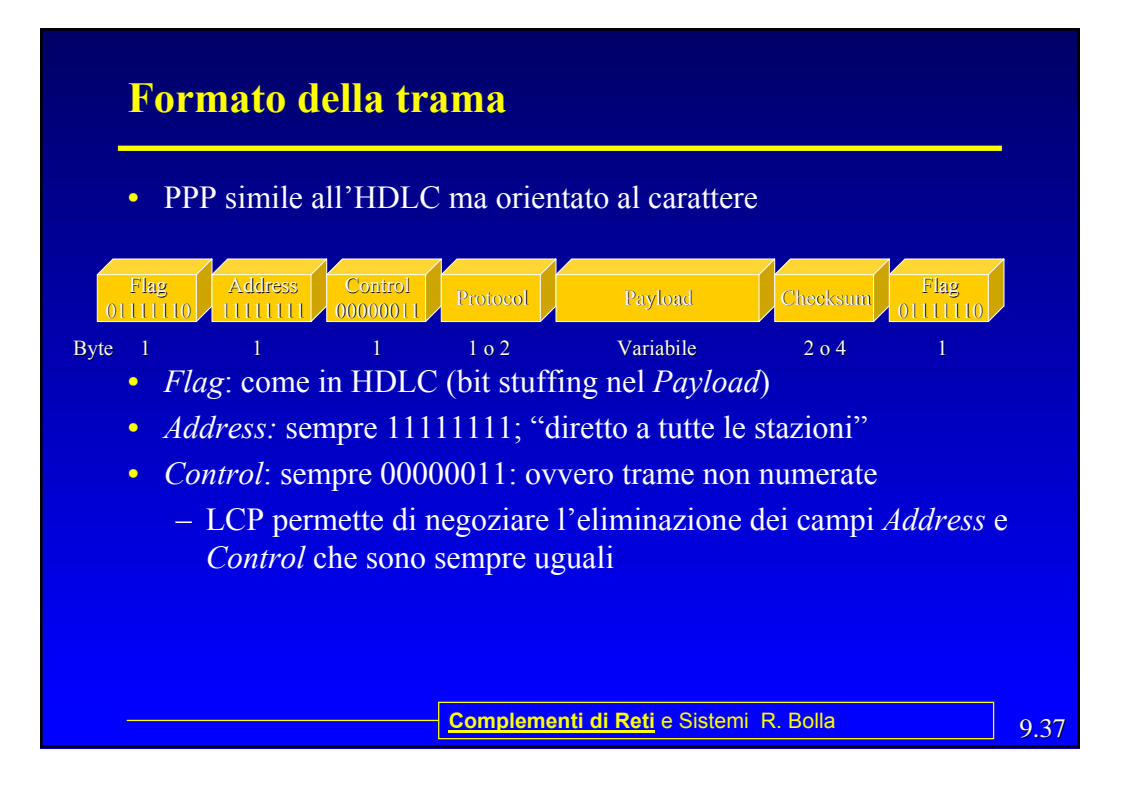

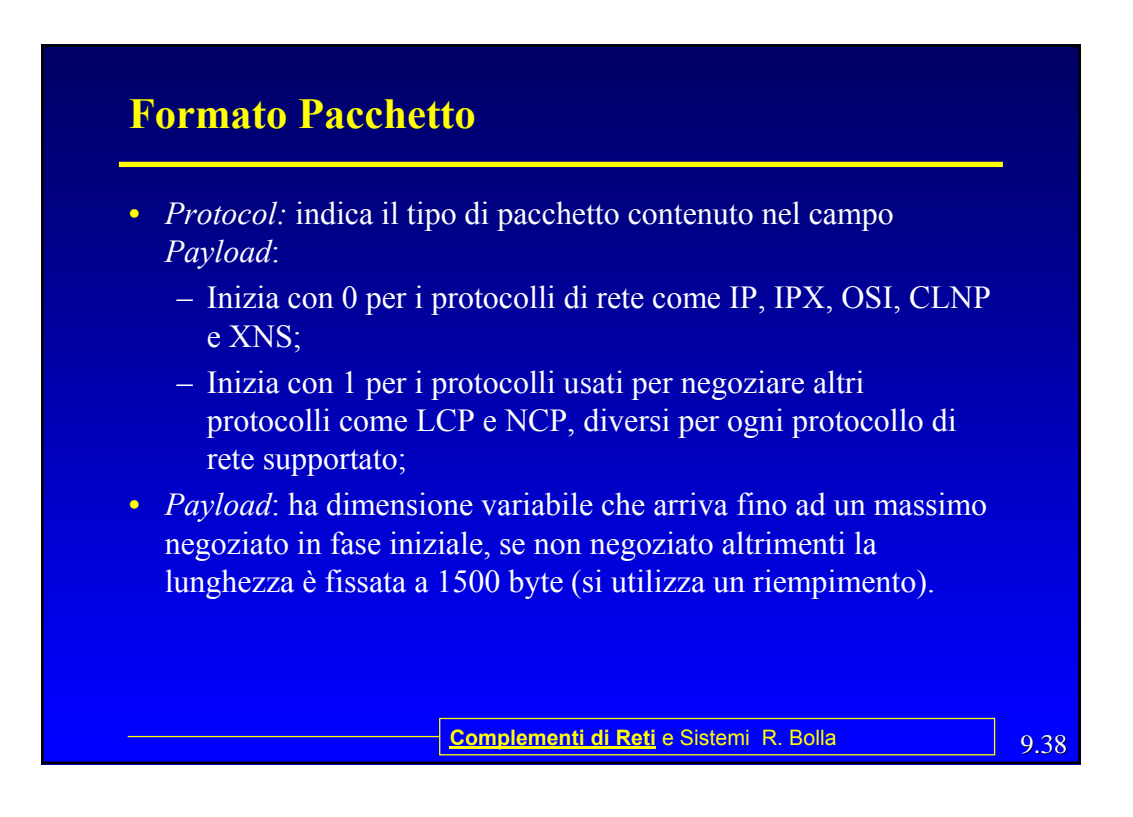

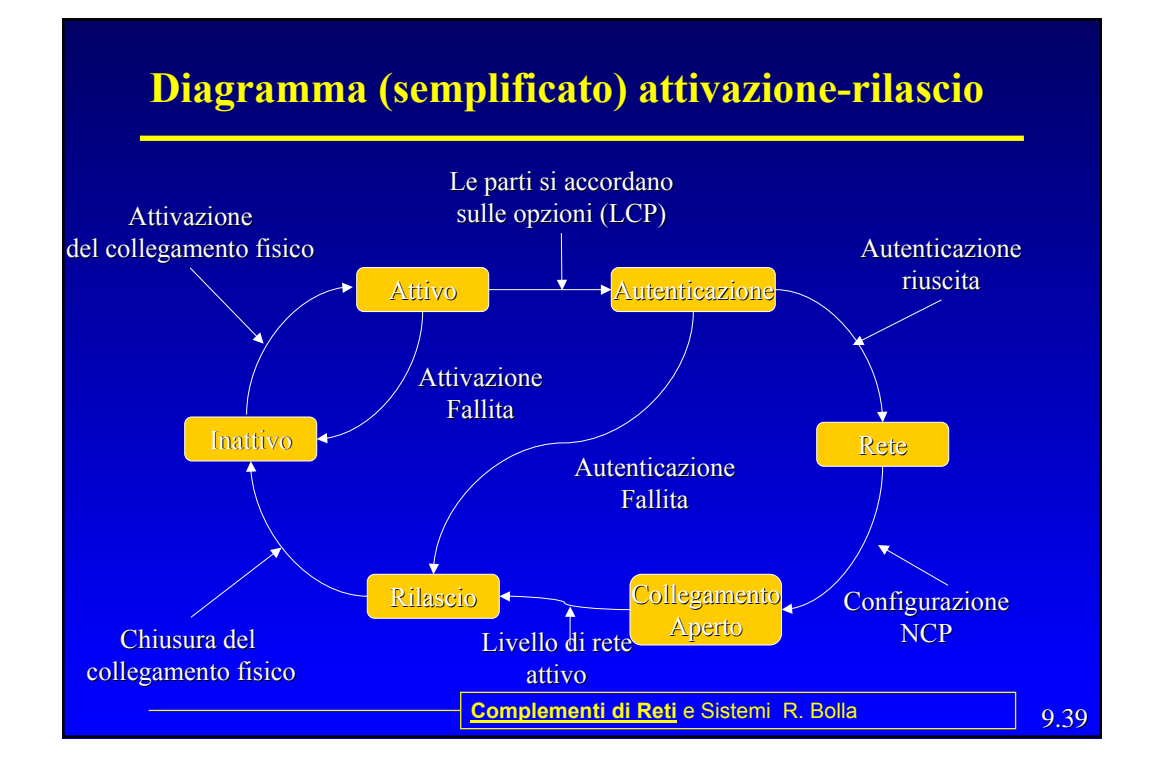

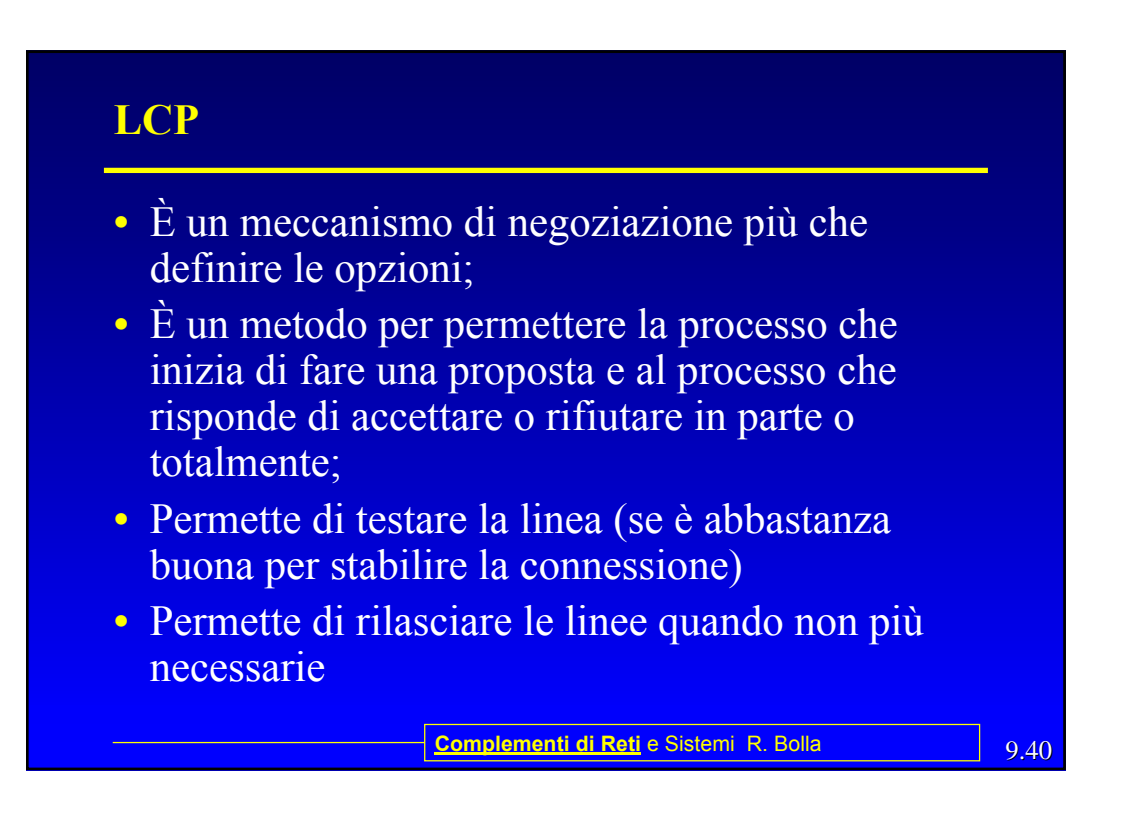

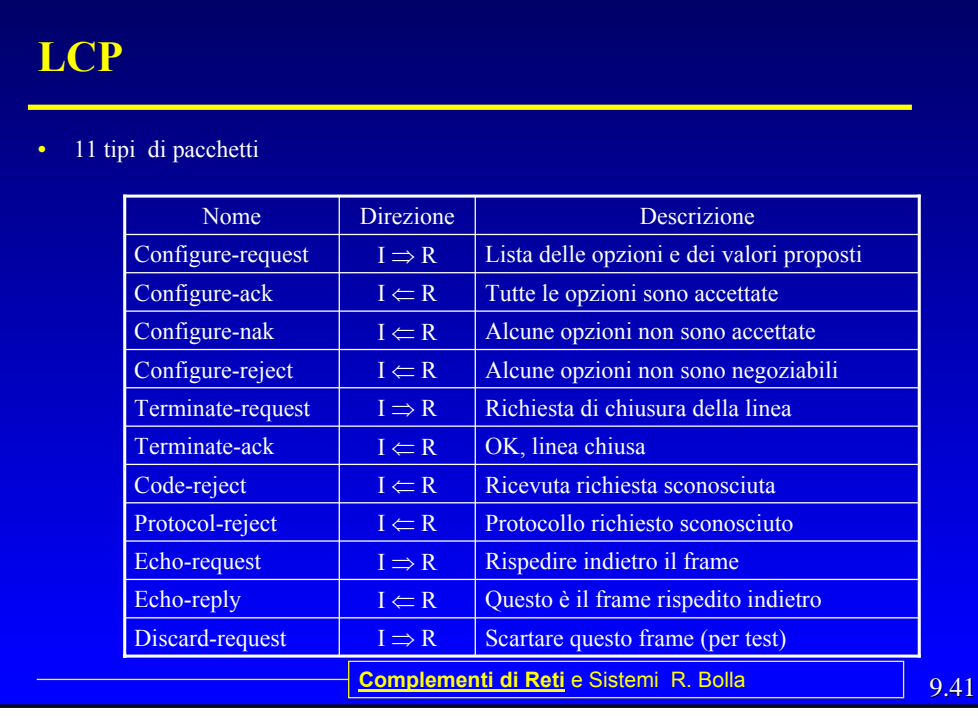

#### PPP over ATM

- PPP over ATM si basa su Adaptation Layer 5 di ATM (AAL5) (RFC 2364) quindi utilizza per il formato dei frame lo standard AAL5 che è in grado di realizzare sia PVC sia SVC.
- PPPoA è stato studiato principalmente come supporto per ADSL.
- It relies on RFC1483, operating in
- either Logical Link Control-Subnetwork Access Protocol (LLC-SNAP) or VC-Mux mode. A customer
- premises equipment (CPE) device encapsulates the PPP session based on this RFC for transport across the

9.42 **Complementi di Reti** e Sistemi R. Bolla

• ADSL loop and the digital subscriber line access multiplexer (DSLAM).

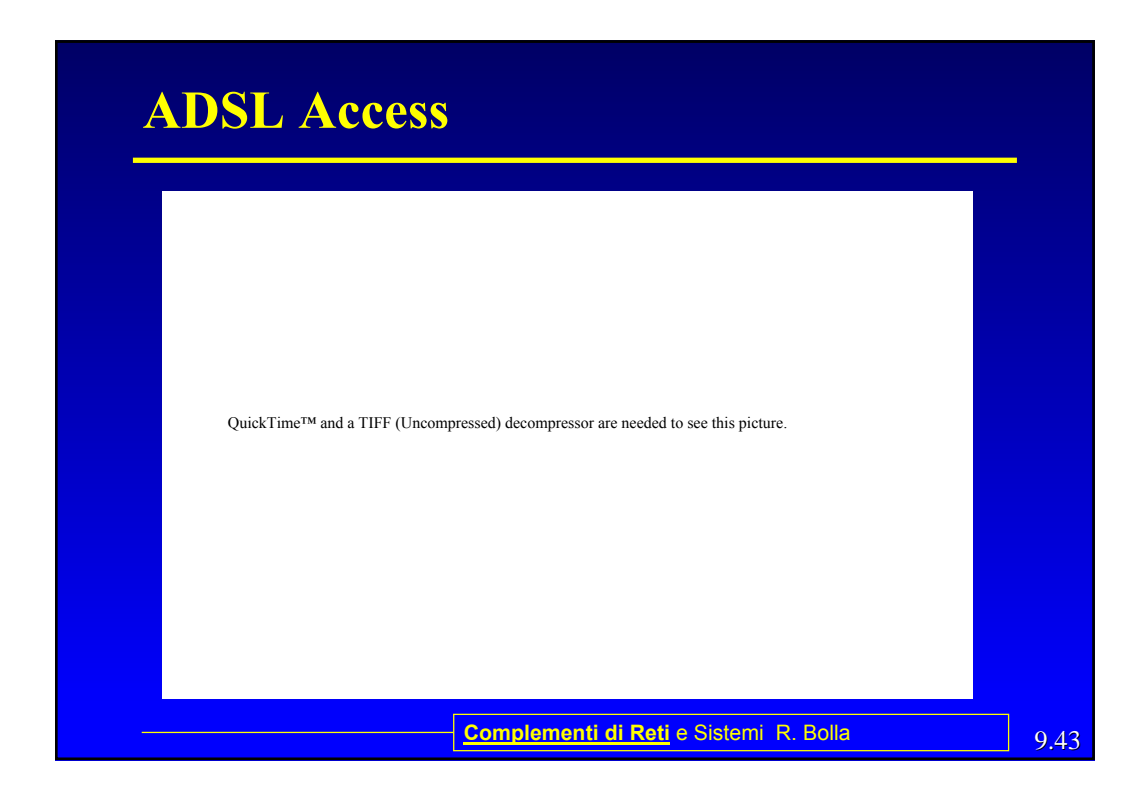

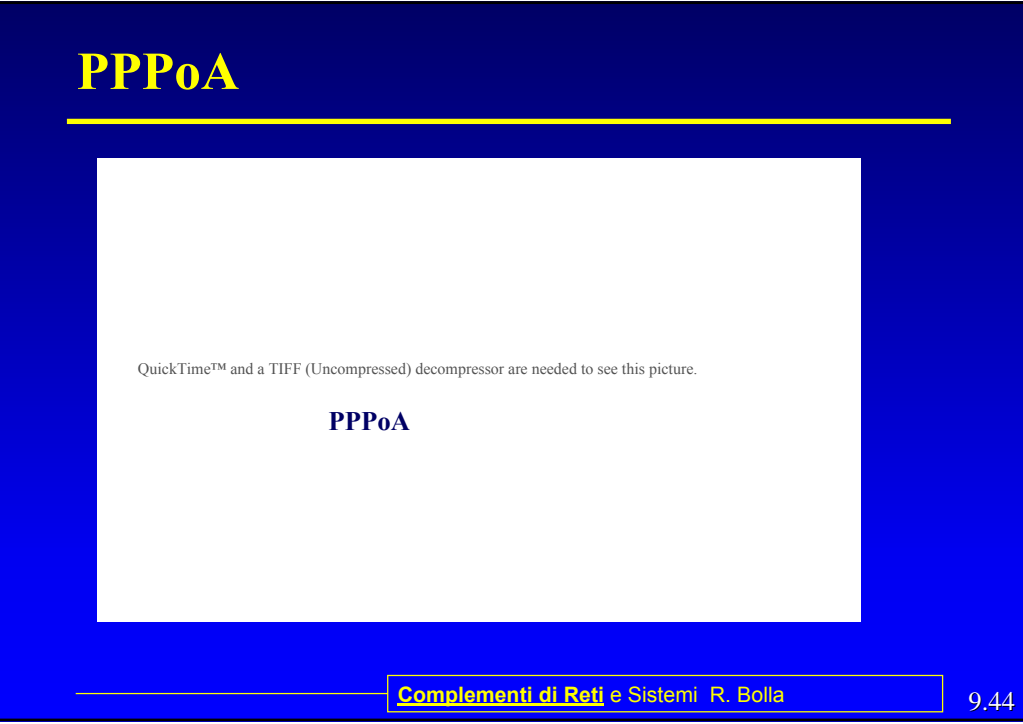